## **printLocalDateTimeExpression**

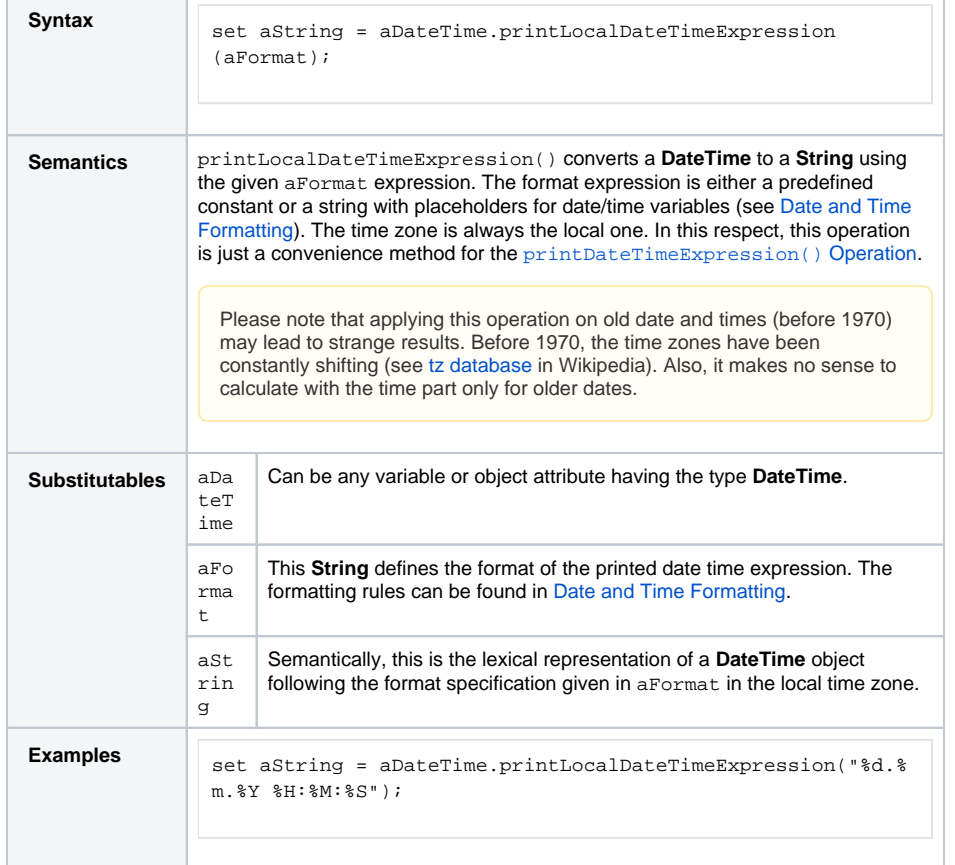

**Related Pages:**

- [Date and Time Formatting](https://doc.scheer-pas.com/display/BRIDGE/Date+and+Time+Formatting)
- [parseDateTimeExpression\(\)](https://doc.scheer-pas.com/display/BRIDGE/parseDateTimeExpression)
- **[Operation](https://doc.scheer-pas.com/display/BRIDGE/parseDateTimeExpression)**

**Related Documentation:**

[tz database](https://en.wikipedia.org/wiki/Tz_database)